# Learning Fully Observed Undirected Graphical Models

**Kayhan Batmanghelich**

1

**Slides Credit: Matt Gormley (2016)**

## Machine Learning

The **data** inspires the structures we want to

**Inference** finds {best structure, marginals, partition function $\}$   $\operatorname{\mathsf{for}}\nolimits$  a new observation

**(Inference** is usually called as a subroutine in learning)

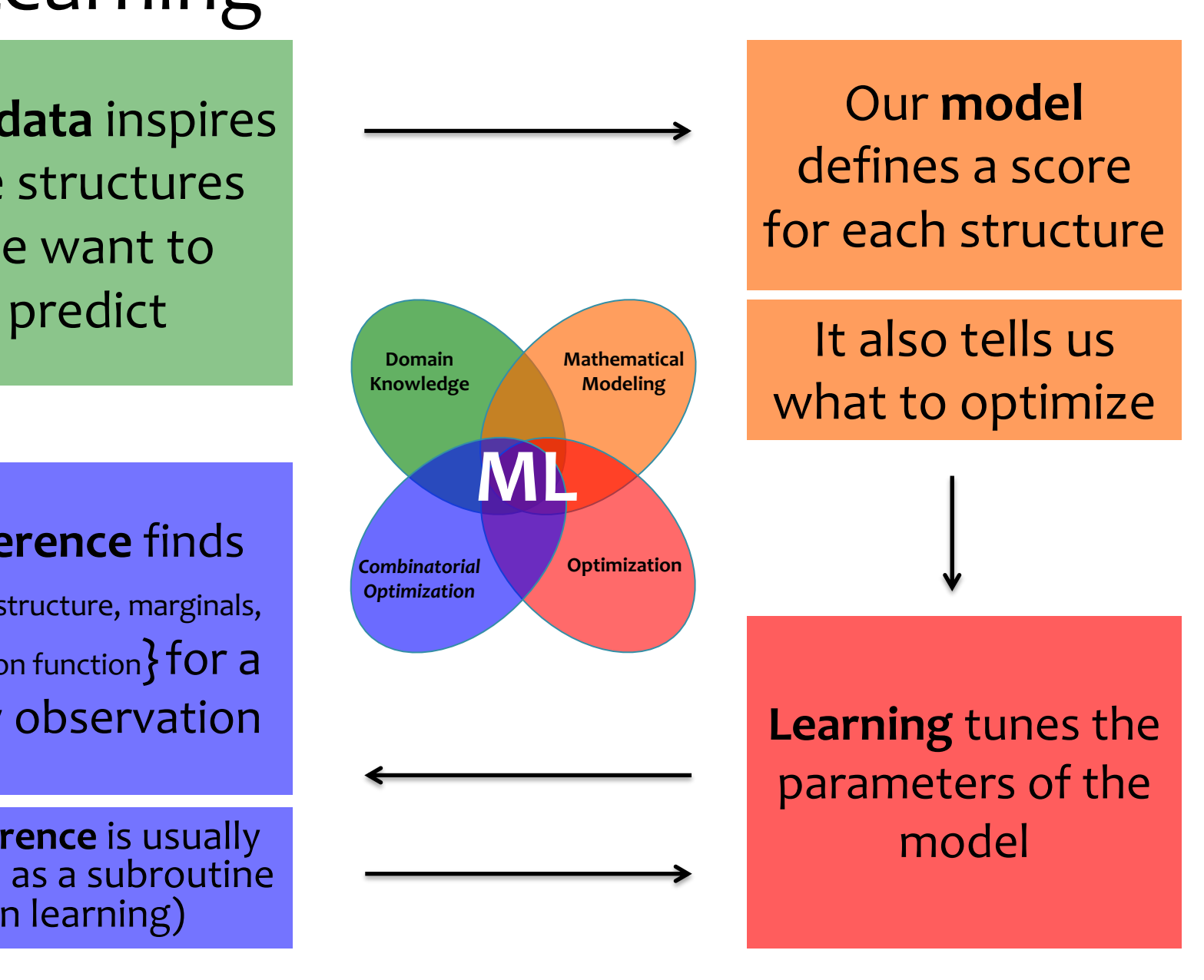

## MLE for Undirected GMs

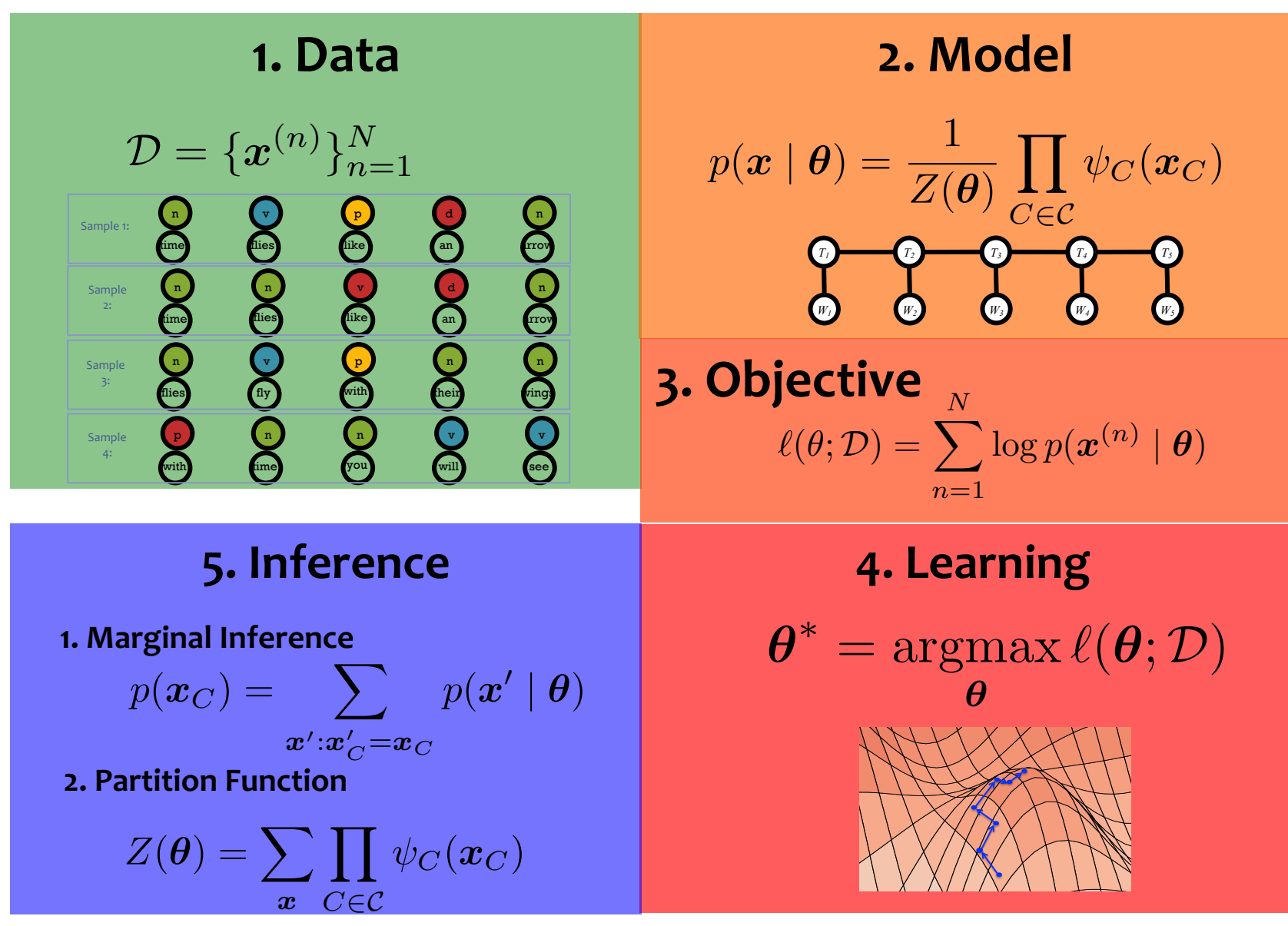

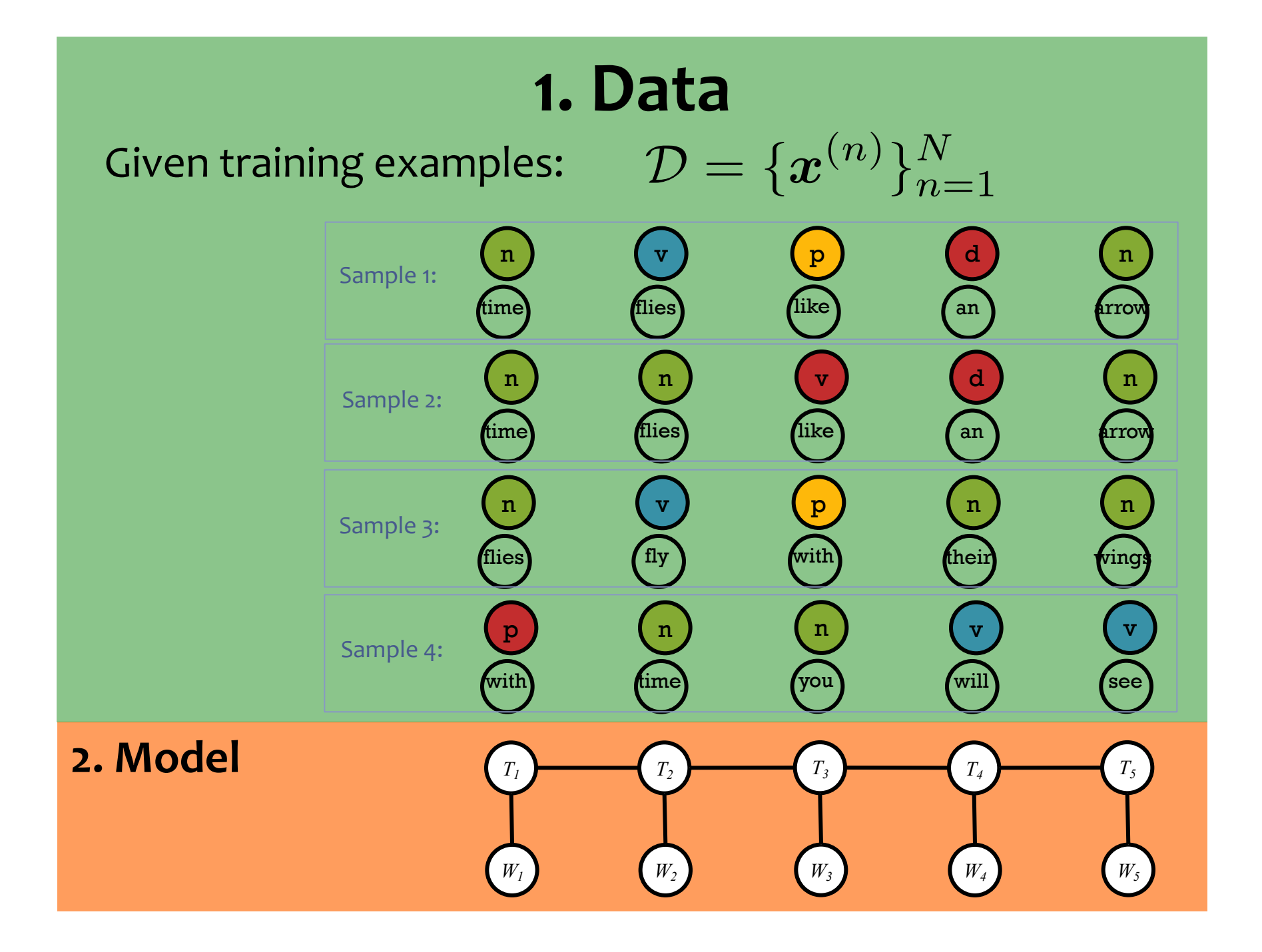

## **2. Model**

Define the model to be an MRF:

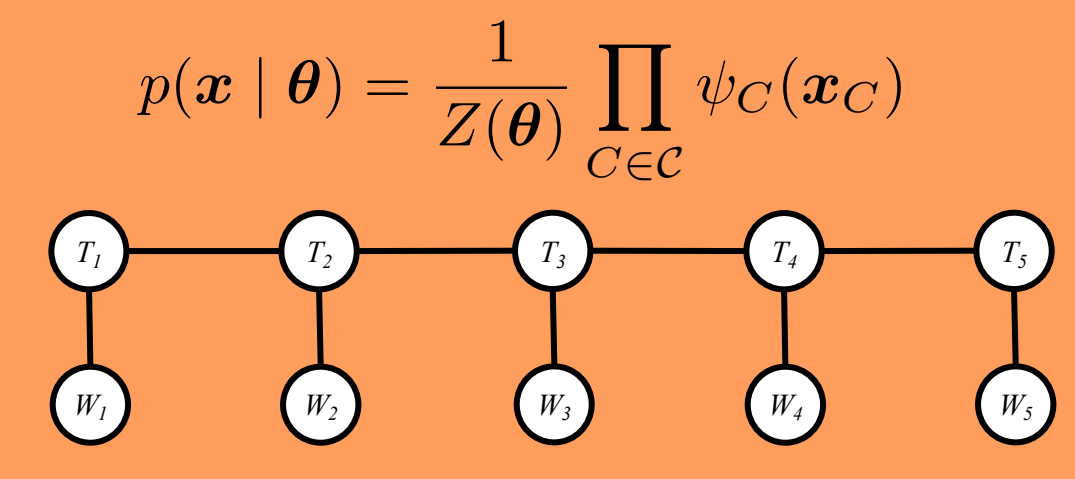

# **3. Objective**

Choose the objective to be log-likelihood:

(Assign high probability to the things we observe and low probability to everything else)

$$
\ell(\theta; \mathcal{D}) = \sum_{n=1}^N \log p(\boldsymbol{x}^{(n)} \mid \boldsymbol{\theta})
$$

# **3. Objective**

Choose the objective to be log-likelihood:

(Assign high probability to the things we observe and low probability to everything else)

$$
\ell(\theta; \mathcal{D}) = \sum_{n=1}^N \log p(\boldsymbol{x}^{(n)} \mid \boldsymbol{\theta})
$$

## **4. Learning**

Tune the parameters to maximize the objective function

$$
\boldsymbol{\theta}^* = \operatorname*{argmax}_{\boldsymbol{\theta}} \ell(\boldsymbol{\theta}; \mathcal{D})
$$

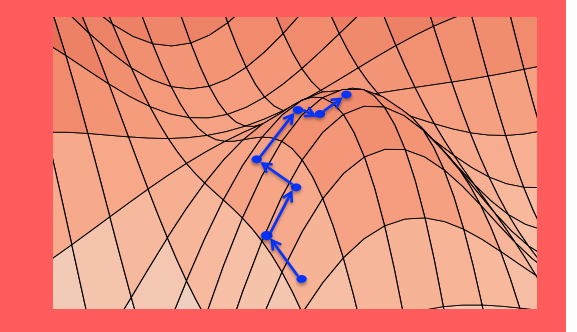

# **3. Objective**

Choose the objective to be log-likelihood:

(Assign high probability to the things we observe and low probability to everything else)

Tune the parameter function

# Goals for Today's Lecture

1. Optimize this objective function

*N*

*n*=1

**42.** Characterize the applicability of different optimizers

 $\boldsymbol{\theta}^* = \argmax_{\boldsymbol{\theta}} \ell(\boldsymbol{\theta}; \mathcal{D})$  $\boldsymbol{\theta}$ 

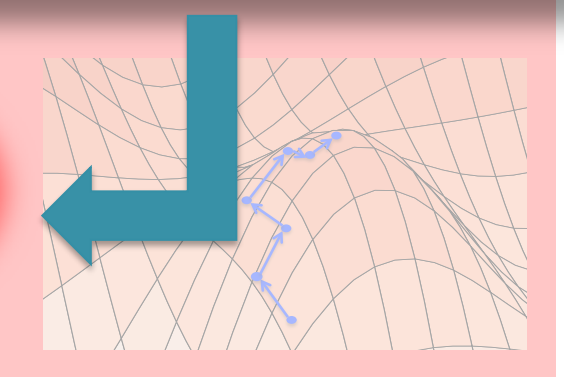

## **5. Inference**

#### Three Tasks:

#### **1. Marginal Inference**

Compute marginals of variables and cliques

$$
p(x_i) = \sum_{\boldsymbol{x}': x'_i = x_i} p(\boldsymbol{x}' | \boldsymbol{\theta})
$$

$$
p(\boldsymbol{x}_C) = \sum_{\boldsymbol{x}': \boldsymbol{x}'_C = \boldsymbol{x}_C} p(\boldsymbol{x}' \mid \boldsymbol{\theta})
$$

#### **2. Partition Function**

Compute the normalization constant

$$
Z(\boldsymbol{\theta}) = \sum_{\boldsymbol{x}} \prod_{C \in \mathcal{C}} \psi_C(\boldsymbol{x}_C)
$$

**3. MAP Inference** 

Compute variable assignment with highest probability

 $\hat{\boldsymbol{x}} = \operatorname*{argmax}_{\boldsymbol{x}} \ p(\boldsymbol{x} \mid \boldsymbol{\theta})$ *x*

## MLE for Undirected GMs

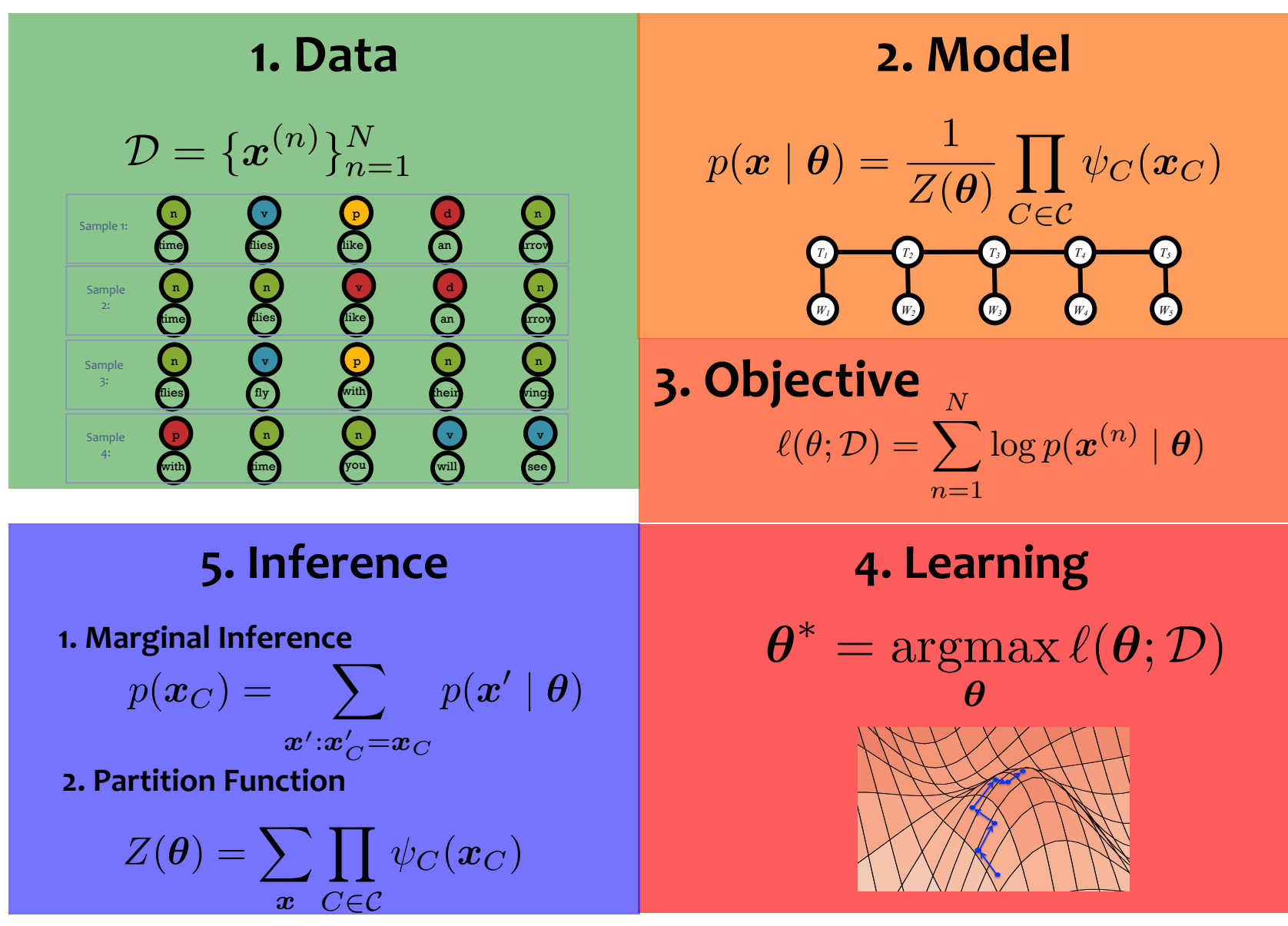

# MLE for Undirected GMs

- Today's parameter estimation assumptions:
	- 1. The graphical model structure is given
	- 2. Every variable appears in the training examples

# Questions

- 1. What does the **likelihood objective** accomplish?
- 2. Is likelihood the *right* **objective** function?
- **3. How do we optimize** the objective function (i.e. learn)?
- 4. What **guarantees** does the optimizer provide?
- 5. (What is the **mapping from data**  $\rightarrow$  **model**? In what ways can we incorporate our domain knowledge? How does this impact learning?)

- **Setting I:**  $\psi_C(\boldsymbol{x}_C) = \theta_{C,\boldsymbol{x}_C}$ 
	- A. MLE by inspection (Decomposable Models)
	- B. Iterative Proportional Fitting (IPF)

$$
\psi_C(\boldsymbol{x}_C) = \exp(\boldsymbol{\theta} \cdot \boldsymbol{f}(\boldsymbol{x}_C))
$$

- **Setting II:**
	- C. Generalized Iterative Scaling
	- D. Gradient-based Methods

## Today's Lecture

#### • **Setting I:**  $\psi_C(\boldsymbol{x}_C) = \theta_{C, \boldsymbol{x}_C}$

- A. MLE by inspection (Decomposable Models)
- B. Iterative Proportional Fitting (IPF)

$$
\psi_C(\boldsymbol{x}_C) = \exp(\boldsymbol{\theta} \cdot \boldsymbol{f}(\boldsymbol{x}_C))
$$

- **Setting II:**
	- C. Generalized Iterative Scaling
	- D. Gradient-based Methods

- **Setting I:**  $\psi_C(\boldsymbol{x}_C) = \theta_{C,\boldsymbol{x}_C}$ 
	- A. MLE by inspection (Decomposable Models)
	- B. Iterative Proportional Fitting (IPF)

$$
\psi_C(\boldsymbol{x}_C) = \exp(\boldsymbol{\theta} \cdot \boldsymbol{f}(\boldsymbol{x}_C))
$$

- **Setting II:**
	- C. Generalized Iterative Scaling
	- D. Gradient-based Methods

- **Setting I:**  $\psi_C(\boldsymbol{x}_C) = \theta_{C,\boldsymbol{x}_C}$ 
	- A. MLE by inspection (Decomposable Models)
	- B. Iterative Proportional Fitting (IPF)

$$
\psi_C(\boldsymbol{x}_C) = \exp(\boldsymbol{\theta} \cdot \boldsymbol{f}(\boldsymbol{x}_C))
$$

- **Setting II:**
	- C. Generalized Iterative Scaling
	- D. Gradient-based Methods

- **Setting I:**  $\psi_C(\boldsymbol{x}_C) = \theta_{C, \boldsymbol{x}_C}$ 
	- A. MLE by inspection (Decomposable Models)
	- B. Iterative Proportional Fitting (IPF)

$$
\psi_C(\boldsymbol{x}_C) = \exp(\boldsymbol{\theta} \cdot \boldsymbol{f}(\boldsymbol{x}_C))
$$

• **Setting II:**

C. Generalized Iterative Scaling

D. Gradient-based Methods

- **Setting I:**  $\psi_C(\boldsymbol{x}_C) = \theta_{C,\boldsymbol{x}_C}$ 
	- A. MLE by inspection (Decomposable Models)
	- B. Iterative Proportional Fitting (IPF)

$$
\psi_C(\boldsymbol{x}_C) = \exp(\boldsymbol{\theta} \cdot \boldsymbol{f}(\boldsymbol{x}_C))
$$

- **Setting II:**
	- C. Generalized Iterative Scaling
	- D. Gradient-based Methods

## *Whiteboard*

• Derivative of log-likelihood with respect to potentials

# *Discrete Variables (Tabular clique Potentials)*

• Remember categorical distribution

$$
p(x=t) \propto \prod_k \theta_k^{\mathbb{I}(x=t)}
$$

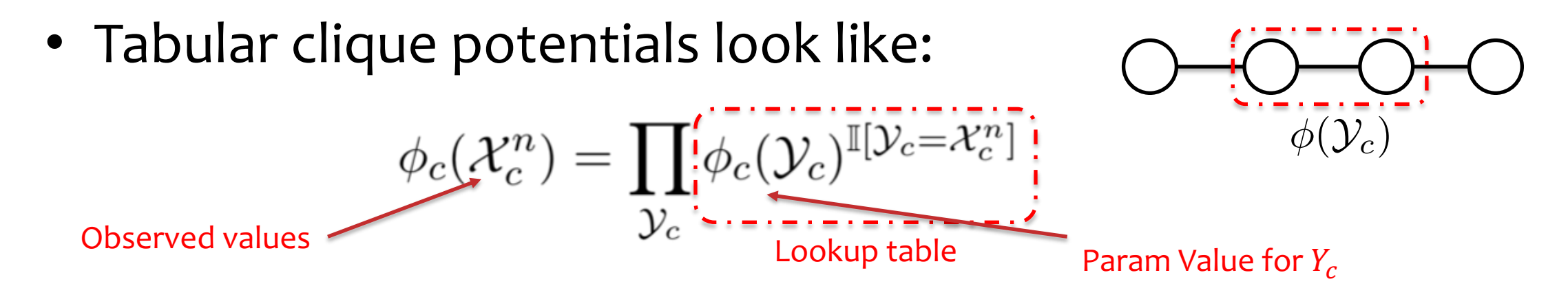

• Log likelihood function:

$$
L(\phi) = \sum_{n} \sum_{c} \sum_{\mathcal{V}_c} \mathbb{I}[\mathcal{Y}_c = \mathcal{X}_c^n] \log \phi_c(\mathcal{Y}_c) - N \log Z(\phi)
$$

## *Whiteboard*

• Derivative of log-likelihood for the tabular clique potentials

$$
L(\phi) = \sum_{n} \sum_{c} \sum_{\mathcal{Y}_{c}} \mathbb{I}[\mathcal{Y}_{c} = \mathcal{X}_{c}^{n}] \log \phi_{c}(\mathcal{Y}_{c}) - N \log Z(\phi) \qquad Z(\phi) = \sum_{\mathcal{Y}_{c}} \prod_{c} \phi_{c}(\mathcal{Y}_{c})
$$

# Conditions on Clique Marginals

• Derivative of log-likelihood

$$
\frac{\partial}{\partial \phi_c(\mathcal{Y}_c)} L(\theta) = \sum_n \mathbb{I} \left[ \mathcal{Y}_c = \mathcal{X}_c^n \right] \frac{1}{\phi_c(\mathcal{Y}_c)} - N \frac{p(\mathcal{Y}_c)}{\phi_c(\mathcal{Y}_c)}
$$

• Hence, for the maximum likelihood parameters, we know that:

$$
p(\mathcal{X}_c) = \epsilon(\mathcal{X}_c) \qquad \epsilon(\mathcal{X}_c) \equiv \frac{1}{N} \sum_{n=1}^N \mathbb{I} \left[ \mathcal{X}_c = \mathcal{X}_c^n \right]
$$

- In other words, at the maximum likelihood setting of the parameters, for each clique, the model marginals must be equal to the observed marginals (empirical counts).
- This doesn't tell us how to get the ML parameters, it just gives us a condition that must be satisfied when we have them.

- **Setting I:** A. MLE by inspection (Decomposable Models) – easy cases  $\psi_C(\boldsymbol{x}_C) = \theta_{C, \boldsymbol{x}_C}$ 
	- B. Iterative Proportional Fitting (IPF)

$$
\psi_C(\boldsymbol{x}_C) = \exp(\boldsymbol{\theta} \cdot \boldsymbol{f}(\boldsymbol{x}_C))
$$

- **Setting II:**
	- C. Generalized Iterative Scaling
	- D. Gradient-based Methods

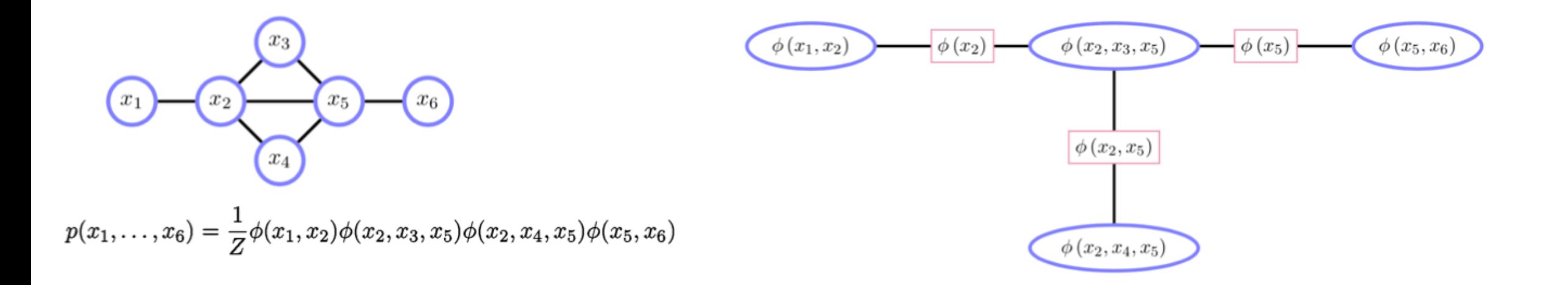

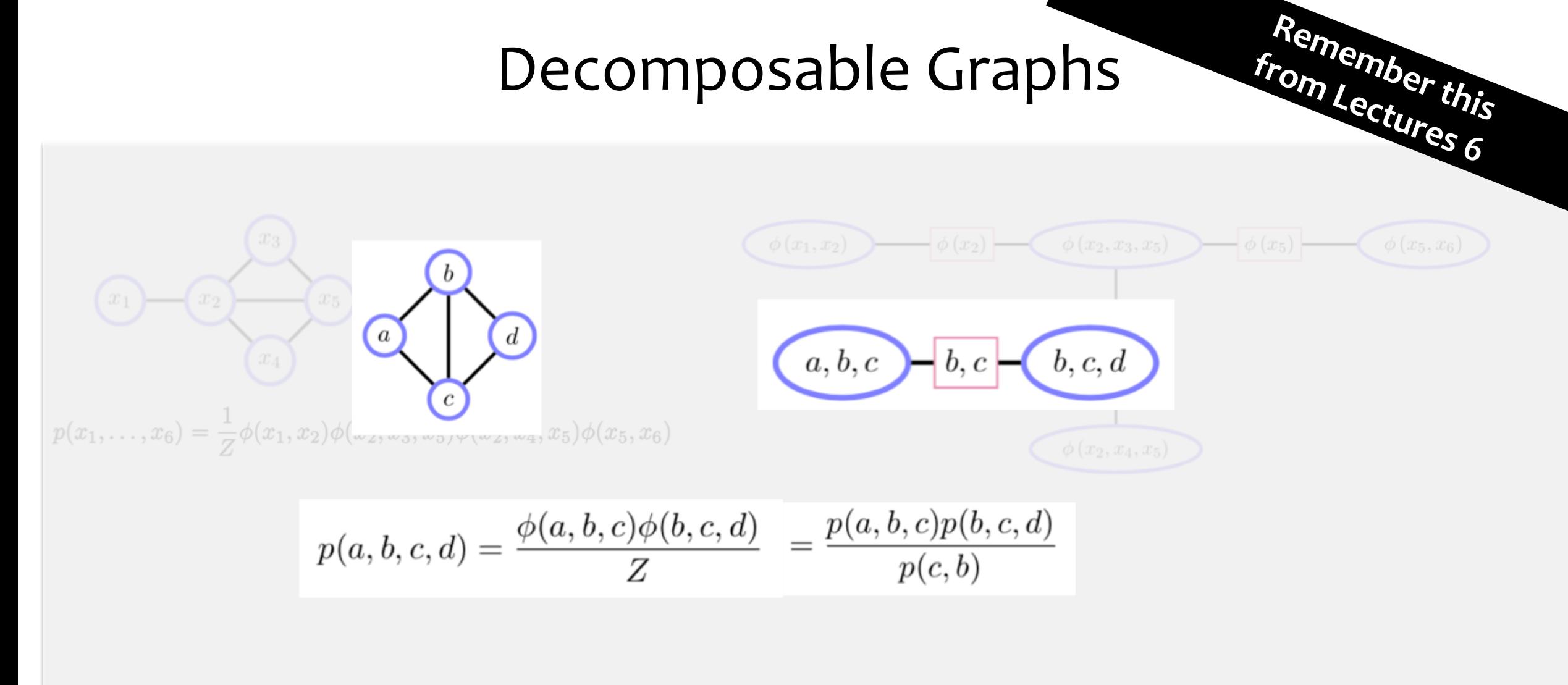

**from Lectures 6** • **Definition**: Graph is **decomposable** if it can be recursively subdivided into sets A, B, and S such that S separates A and B.

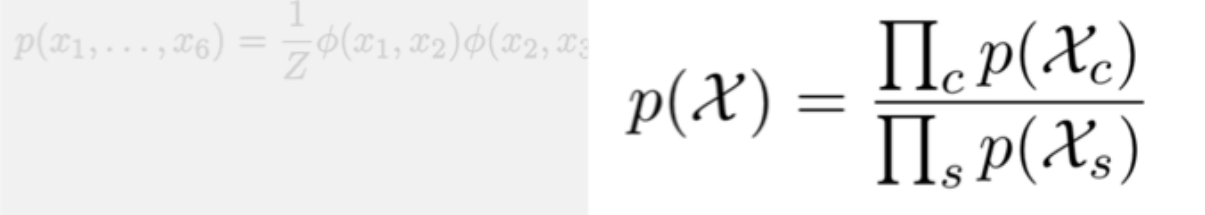

**Remember this** 

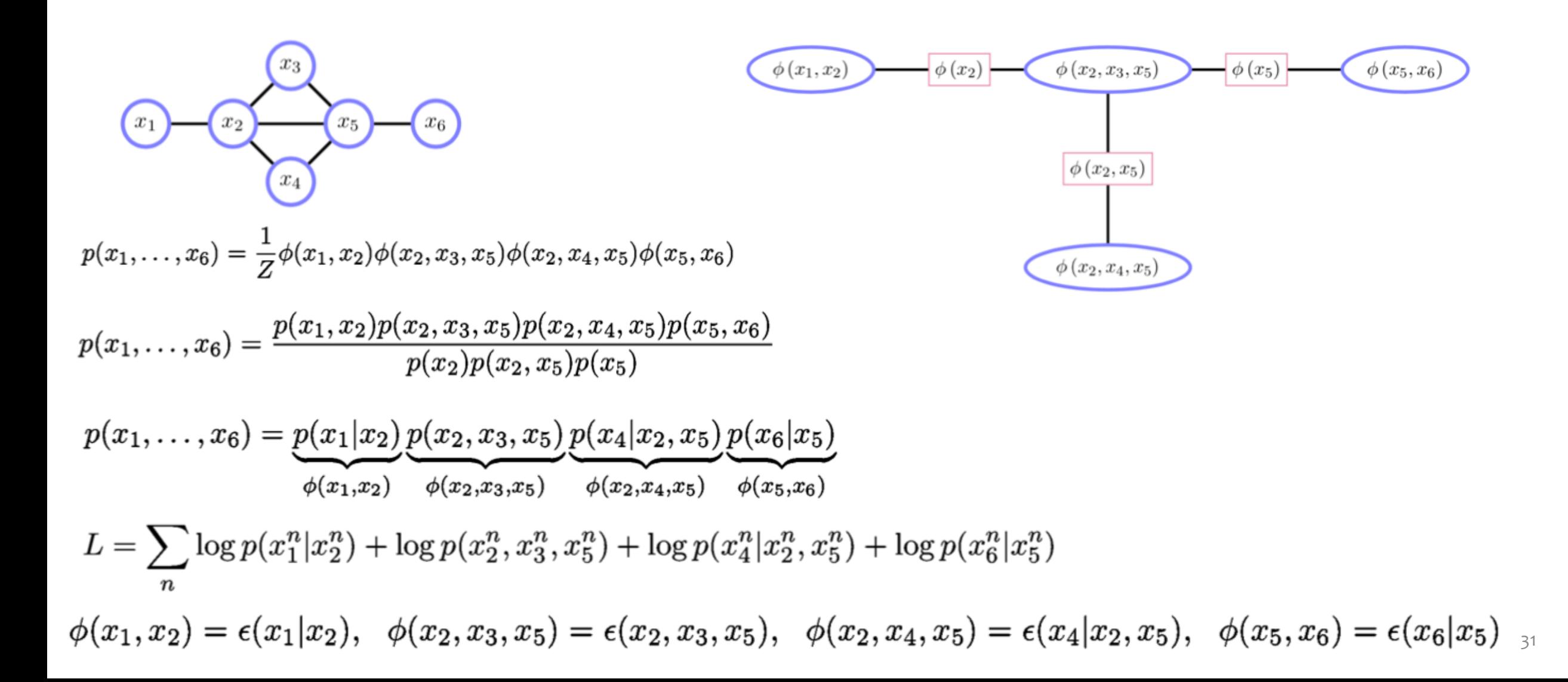

# MLE by Guessing

- **Definition**: Graph is **decomposable** if it can be recursively subdivided into sets A, B, and S such that S separates A and B.
- **Recipe for MLE by Guessing**:
	- Three conditions:
		- 1. Graphical model is *decomposable*
		- 2. Potentials defined on *maximal cliques*
		- 3. Potentials are are parameterized as:  $\psi_C(\boldsymbol{x}_C) = \theta_{C,\boldsymbol{x}_C}$
	- **Step 1:** set each clique potential to its empirical marginal
	- **Step 2:** divide out every non-empty intersection between cliques *exactly once*

# **Non-decomposable and/or with non-maximal clique potentials**

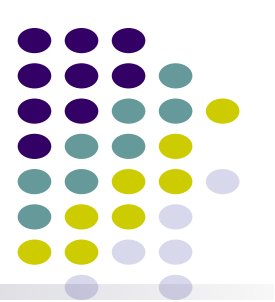

• If the graph is non-decomposable, and or the potentials are defined on non-maximal cliques (e.g.,  $\psi_{12}$ ,  $\psi_{34}$ ), we could not equate empirical marginals (or conditionals) to MLE of cliques potentials.

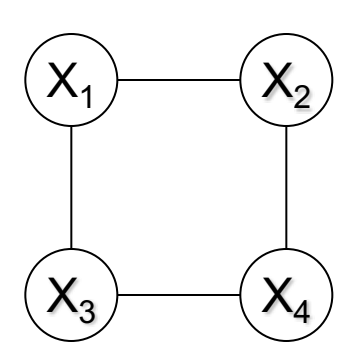

$$
\mathbf{X}_{2}
$$
\n
$$
p(x_{1}, x_{2}, x_{3}, x_{4}) = \prod_{\{i,j\}} \psi_{ij}(x_{i}, x_{j})
$$
\n
$$
\exists (i, j) \text{ s.t. } \psi_{ij}^{\text{MLE}}(x_{i}, x_{j}) \neq \begin{cases} \tilde{p}(x_{i}, x_{j}) \\ \tilde{p}(x_{i}, x_{j})/\tilde{p}(x_{j}) \\ \tilde{p}(x_{i}, x_{j})/\tilde{p}(x_{j}) \end{cases}
$$

- **Setting I:**  $\psi_C(\boldsymbol{x}_C) = \theta_{C, \boldsymbol{x}_C}$ 
	- A. MLE by inspection (Decomposable Models)
	- B. Iterative Proportional Fitting (IPF)
- **Setting II:**

$$
\psi_C(\boldsymbol{x}_C) = \exp(\boldsymbol{\theta} \cdot \boldsymbol{f}(\boldsymbol{x}_C))
$$

- C. Generalized Iterative Scaling
- D. Gradient-based Methods

- Fixed point iteration is a general tool for solving systems of equations
- It can also be applied to optimization.

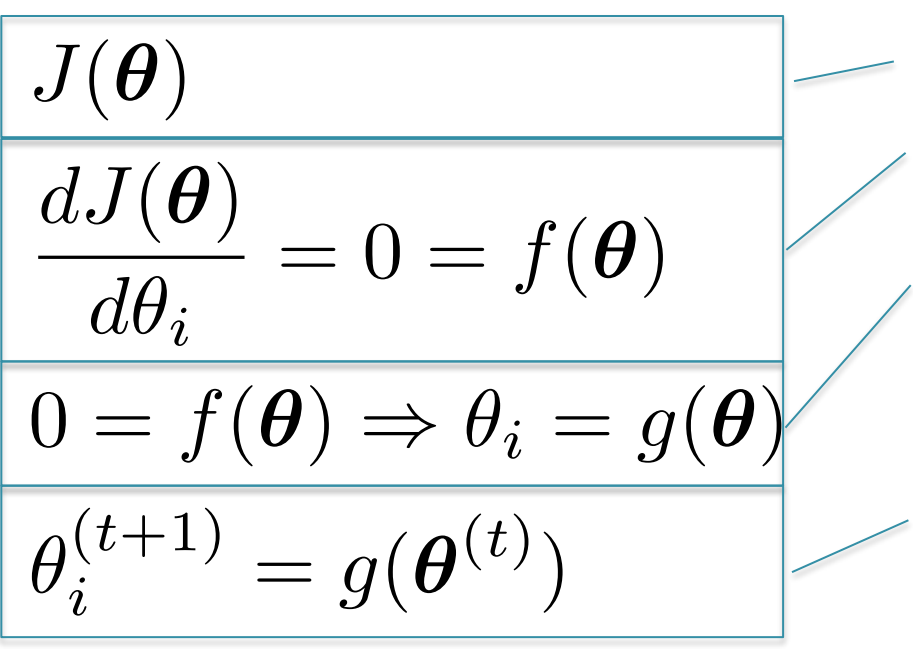

- 1. Given objective function:
- 2. Compute derivative, set to zero (call this function *f* ).
- 3. Rearrange the equation s.t. one of parameters appears on the LHS.
- 4. Initialize the parameters.
- 5. For *i* in *{1,...,K}*, update each parameter and increment *t*:
- 6. Repeat #5 until convergence

- Fixed point iteration is a general tool for solving systems of equations
- It can also be applied to optimization.

$$
J(x) = \frac{x^3}{3} + \frac{3}{2}x^2 + 2x
$$
  
\n
$$
\frac{dJ(x)}{dx} = f(x) = x^2 - 3x + 2 = 0
$$
  
\n
$$
\Rightarrow x = \frac{x^2 + 2}{3} = g(x)
$$
  
\n
$$
x \leftarrow \frac{x^2 + 2}{3}
$$

- Given objective function:
- 2. Compute derivative, set to zero (call this function *f* ).
- Rearrange the equation s.t. one of parameters appears on the LHS.
- 4. Initialize the parameters.
- 5. For *i* in *{1,...,K}*, update each parameter and increment *t*:
- 6. Repeat #5 until convergence

#### We can implement our example in a few lines of python.

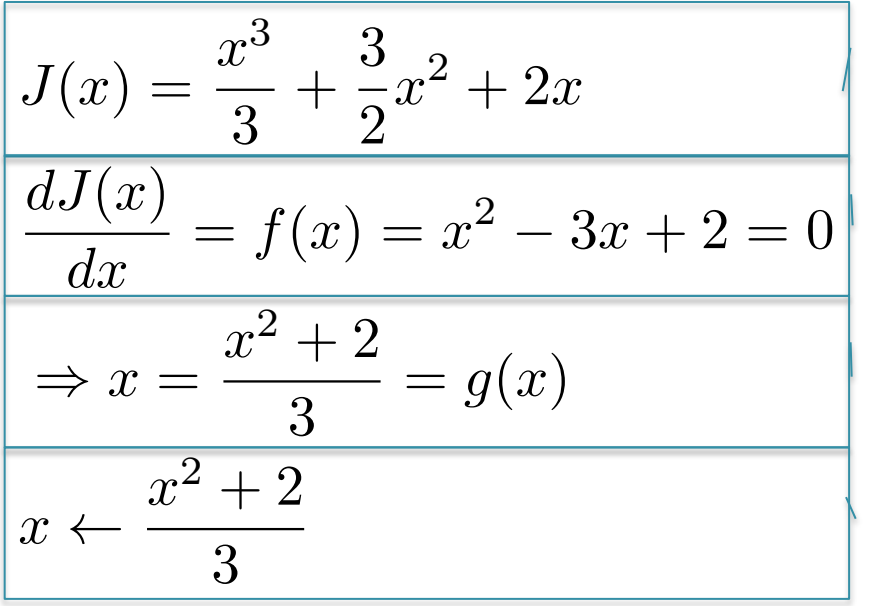

#### $def f1(x):$

 $" "f(x) = x^2 - 3x + 2" "$ return  $x^{**}2 - 3.*x + 2$ .

#### $def g1(x)$ :

```
''''g(x) = \frac{x^2 + 2}{3}''return (x**2 + 2.) / 3.
```

```
def fpi(g, x0, n, f):
```
""Optimizes the 1D function a by fixed point iteration starting at x0 and stopping after n iterations. Also includes an auxiliary function f to test at each value.""  $x = x0$ for  $i$  in range $(n)$ :

print("i=%2d x=%.4f f(x)=%.4f" % (i, x, f(x)))  $x = g(x)$  $i \neq 1$ 

print("i=%2d x=%.4f f(x)=%.4f" % (i, x, f(x))) return x

if \_\_name\_\_ == '\_\_main\_\_":  

$$
x = fpi(g1, 0, 20, f1)
$$

$$
J(x) = \frac{x^3}{3} + \frac{3}{2}x^2 + 2x
$$
  

$$
\frac{dJ(x)}{dx} = f(x) = x^2 - 3x + 2 = 0
$$
  

$$
\Rightarrow x = \frac{x^2 + 2}{3} = g(x)
$$
  

$$
x \leftarrow \frac{x^2 + 2}{3}
$$

\$ python fixed-point-iteration.py i= 0 x=0.0000 f(x)=2.0000 i= 1 x=0.6667 f(x)=0.4444 i= 2 x=0.8148 f(x)=0.2195 i= 3 x=0.8880 f(x)=0.1246 i= 4 x=0.9295 f(x)=0.0755 i= 5 x=0.9547 f(x)=0.0474 i= 6 x=0.9705 f(x)=0.0304 i= 7 x=0.9806 f(x)=0.0198 i= 8 x=0.9872 f(x)=0.0130 i= 9 x=0.9915 f(x)=0.0086 i=10 x=0.9944 f(x)=0.0057 i=11 x=0.9963 f(x)=0.0038 i=12 x=0.9975 f(x)=0.0025 i=13 x=0.9983 f(x)=0.0017 i=14 x=0.9989 f(x)=0.0011 i=15 x=0.9993 f(x)=0.0007 i=16 x=0.9995 f(x)=0.0005 i=17 x=0.9997 f(x)=0.0003 i=18 x=0.9998 f(x)=0.0002 i=19 x=0.9999 f(x)=0.0001 i=20 x=0.9999 f(x)=0.0001

# Iterative Proportional Fitting (IPF)

IPF applies fixed point iteration to the derivative of the likelihood objective

$$
L(\mathcal{D}; \phi) = \sum_{n=1}^{N} \log p(X^n; \phi)
$$
\n
$$
\frac{\partial}{\partial \phi_c(\mathcal{Y}_c)} L(\theta) = \sum_{n} \mathbb{I}[\mathcal{Y}_c = \mathcal{X}_c^n] \frac{1}{\phi_c(\mathcal{Y}_c)} - N \frac{p(\mathcal{Y}_c)}{\phi_c(\mathcal{Y}_c)}
$$
\n
$$
\phi_c(\mathcal{Y}_c) = \phi_c(\mathcal{Y}_c) \frac{\epsilon(\mathcal{Y}_c)}{p(\mathcal{Y}_c)}
$$
\n
$$
\phi_c^{(t+1)}(\mathcal{Y}_c) \leftarrow \phi_c^{(t)}(\mathcal{Y}_c) \frac{\epsilon(\mathcal{Y}_c)}{p^{(t)}(\mathcal{Y}_c)}
$$
\nNeed to do inference here

$$
p^{(t)}(\mathcal{Y}_c) = \sum_{\mathcal{Y}': \mathcal{Y}'_c = \mathcal{Y}_c} p(\mathcal{Y}'; \theta^{(t)})
$$

- 1. Given likelihood objective
- 2. Compute derivative, set to zero
- 3. Rearrange the equation s.t. one of potentials appears on the LHS.
- 4. Initialize the potential tables.
- 5. For each clique *c* in *C*, update each potential table and increment *t*:
- 6. Repeat #5 until convergence

## **Properties of IPF Updates**

• Applies only when potentials are parameterized as:

$$
\psi_C(\bm{x}_C) = \theta_{C,\bm{x}_C}
$$

• IPF iterates a set of fixed-point equations:

$$
\phi_c^{(t+1)}(\mathcal{Y}_c) \leftarrow \phi_c^{(t)}(\mathcal{Y}_c) \frac{\epsilon(\mathcal{Y}_c)}{p^{(t)}(\mathcal{Y}_c)}
$$

- However, we can prove it is also a coordinate ascent algorithm (coordinates = parameters of clique potentials).
- Hence at each step, it will increase the log-likelihood, and it will converge to a global maximum.

#### $\psi_C(\boldsymbol{x}_C) = \theta_{C, \boldsymbol{x}_C}$ • **Setting I:** A. MLE by inspection (Decomposable Models)

B. Iterative Proportional Fitting (IPF)

• **Setting II:**

$$
\psi_C(\boldsymbol{x}_C) = \exp(\boldsymbol{\theta} \cdot \boldsymbol{f}(\boldsymbol{x}_C))
$$

- C. Generalized Iterative Scaling
- D. Gradient-based Methods

### **Feature-based Clique Potentials**

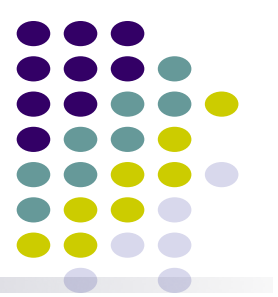

- So far we have discussed the most general form of an undirected graphical model in which cliques are parameterized by general "tabular" potential functions  $\psi_c(\mathbf{x}_c)$ .
- But for large cliques these general potentials are exponentially costly for inference and have exponential numbers of parameters that we must learn from limited data.
- One solution is to change the graphical model to make cliques smaller. But this changes the dependencies, and may force us to make more independence assumptions than we would like.
- Another solution: keep the same graphical model, but use a less general parameterization of the clique potentials.
- $\bullet$  This is the idea behind feature-based models.

#### **Features**

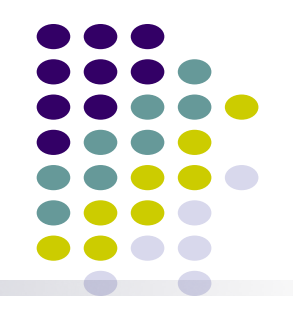

- Consider a clique **x**<sub>c</sub> of random variables in a UGM, e.g. three consecutive characters  $c_1c_2c_3$  in a string of English text.
- How would we build a model of  $p(c_1c_2c_3)$ ?
	- If we use a single clique function over  $c_1c_2c_3$ , the full joint clique potential would be huge: 26<sup>3</sup>−1 parameters.
	- However, we often know that some particular joint settings of the variables in a clique are quite likely or quite unlikely. e.g. ing, ate, ion, ?ed, qu?, jkx, zzz,...
- A "feature" is a function which is vacuous over all joint settings except a few particular ones on which it is high or low.
	- For example, we might have  $f_{\text{ing}}(c_1c_2c_3)$  which is 1 if the string is 'ing' and 0 otherwise, and similar features for '?ed', etc.
- We can also define features when the inputs are continuous. Then the idea of a cell on which it is active disappears, but we might still have a compact parameterization of the feature.

#### **Features as Micropotentials**

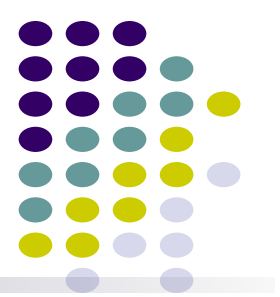

- By exponentiating them, each feature function can be made into a "micropotential". We can **multiply** these micropotentials together to get a **clique potential**.
- Example: a clique potential  $\psi(c_1c_2c_3)$  could be expressed as:

$$
\psi_c(C_1, C_2, C_3) = e^{\theta_{\text{ing}} f_{\text{ing}}} \times e^{\theta_{\text{red}} f_{\text{red}}} \times ...
$$

$$
= \exp\left\{\sum_{k=1}^K \theta_k f_k(C_1, C_2, C_3)\right\}
$$

- <sup>l</sup> This is still a potential over 263 possible settings, but only uses **K parameters** if there are K features.
	- $\bullet$  By having one indicator function per combination of  $\mathbf{x}_c$ , we recover the standard tabular potential.

## **Combining Features**

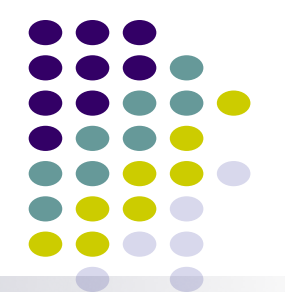

- Each feature has a weight  $\theta_k$  which represents the numerical strength of the feature and whether it increases or decreases the probability of the clique.
- The marginal over the clique is a generalized exponential family distribution, actually, a **GLM**:

$$
p(c_1, c_2, c_3) \propto \exp \left\{\frac{\theta_{\text{ing}} f_{\text{ing}}(c_1, c_2, c_3) + \theta_{\text{red}} f_{\text{red}}(c_1, c_2, c_3) + \theta_{\text{red}} f_{\text{red}}(c_1, c_2, c_3)}{\theta_{\text{qu}} f_{\text{qu}}(c_1, c_2, c_3) + \theta_{\text{zzz}} f_{\text{zzz}}(c_1, c_2, c_3) + \cdots}\right\}
$$

• Freedom in designing: In general, the features may be overlapping, unconstrained indicators or any function of any subset of the clique variables:

$$
\psi_c(\mathbf{x}_c) = \exp\left\{\sum_{i \in I_c} \theta_k f_k(\mathbf{x}_{c_i})\right\}
$$

#### **Feature Based Model**

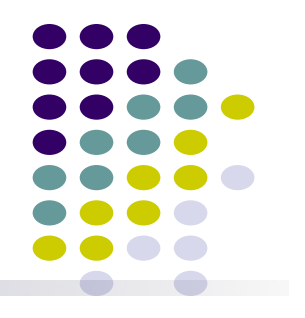

We can multiply these clique potentials as usual:

$$
p(\mathbf{x}) = \frac{1}{Z(\theta)} \prod_{c} \psi_c(\mathbf{x}_c) = \frac{1}{Z(\theta)} \exp \left\{ \sum_{c} \sum_{i \in I_c} \theta_k f_k(\mathbf{x}_{c_i}) \right\}
$$

However, in general we can forget about associating features with cliques and just use a simplified form:

$$
p(\mathbf{x}) = \frac{1}{Z(\theta)} \exp\left\{\sum_{i} \theta_{i} f_{i}(\mathbf{x}_{c_{i}})\right\}
$$

- <sup>l</sup> This is just our friend the **exponential family model**, with the features as sufficient statistics!
- Learning: recall that in IPF, we have

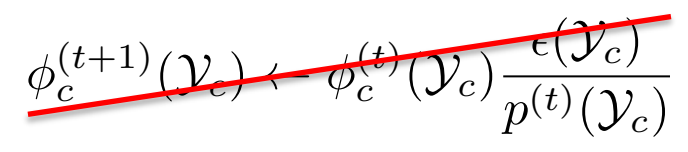

**• Not obvious how to use this rule to update the weights and features individually !!!** 

#### $\psi_C(\boldsymbol{x}_C) = \theta_{C,\boldsymbol{x}_C}$ • **Setting I:** A. MLE by inspection (Decomposable Models)

B. Iterative Proportional Fitting (IPF)

• **Setting II:** 
$$
\psi_C(\boldsymbol{x}_C) = \exp(\boldsymbol{\theta} \cdot \boldsymbol{f}(\boldsymbol{x}_C))
$$

C. Generalized Iterative Scaling

D. Gradient-based Methods

# Generalized Iterative Scaling (GIS)

Key idea:

- Define a function which lower-bounds the log-likelihood
- Observe that the bound is tight at current parameters
- **Increase lower-bound** by fixed-point iteration in order to **increase log-likelihood**

Side note: This idea is akin to a standard derivation of the Expectation-Maximization (EM) algorithm

# Generalized Iterative Scaling (GIS)

GIS applies fixed point iteration to the derivative of a lower-bound of the likelihood objective

$$
L(\mathcal{D};\theta) = \sum_{n=1}^{N} \log p(X^n;\theta)
$$
\n
$$
L(\mathcal{D};\theta) \geq \Lambda(\theta)
$$
\n
$$
\frac{\partial \Lambda(\theta_c)}{\partial \theta_c} = \frac{1}{N} \sum_n f_c(X_n^n) - \mathbb{E}\left[f_c(\mathcal{X}_c) \exp\left((\theta_c - \theta_{old}) \sum_d f_d(\mathcal{X}_d)\right)\right]
$$
\n
$$
\theta^{t+1} \leftarrow \theta^t + \log\left(\frac{1/N \sum_n f(\mathcal{X}_c^n)}{\mathbb{E}\left[f_c(\mathcal{X}_c)\right]}\right)
$$
\n6.

- Given avg. likelihood objective
- Derive lower bound
- Compute derivative of bound, set to zero
	- Rearrange the equation s.t. one parameter appears on the LHS.
	- Initialize the parameters.
- 6. For each *i* in *{1,…K}*, update each parameter and increment *t*:

7. Repeat #6 until convergence

The lower bound is obtained by linearizing a log and applying Jensen-Shannon.

$$
\frac{1}{N}L(\theta) \geq \sum_c \left\{\frac{1}{N}\sum_n f_c(\mathcal{X}_c^n)\theta_c - \left\langle p_c \mathrm{exp}\left(\alpha_c \sum_d f_d(\mathcal{X}_c)\right) \right\rangle_{p(\mathcal{X}|\theta^{old})}\right\}
$$

#### **Contrast of IPF and GIS**

- IPF is a general algorithm for finding MLE of UGMs.
	- **a fixed-point equation** for  $\psi_c$  over single cliques, coordinate ascent
	- Requires the potential to be fully parameterized
	- The clique described by the potentials do not have to be max-clique
	- For fully decomposable model, reduces to a single step iteration
- $\bullet$  GIS
	- Iterative scaling on general UGM with feature-based potentials
	- IPF is a special case of GIS which the clique potential is built on features defined as an indicator function of clique configurations.

**GIS:**  
\n
$$
\theta^{t+1} \leftarrow \theta^t + \log \left( \frac{1/N \sum_n f(\mathcal{X}_c^n)}{\mathbb{E} \left[ f_c(\mathcal{X}_c) \right]} \right) \qquad \phi_c^{(t+1)}(\mathcal{Y}_c) \leftarrow \phi_c^{(t)}(\mathcal{Y}_c) \frac{\epsilon(\mathcal{Y}_c)}{p^{(t)}(\mathcal{Y}_c)}
$$

#### $\psi_C(\boldsymbol{x}_C) = \theta_{C,\boldsymbol{x}_C}$ • **Setting I:** A. MLE by inspection (Decomposable Models)

B. Iterative Proportional Fitting (IPF)

• Setting II: 
$$
\psi_C(\boldsymbol{x}_C) = \exp(\boldsymbol{\theta} \cdot \boldsymbol{f}(\boldsymbol{x}_C))
$$

C. Generalized Iterative Scaling

D. Gradient-based Methods

# Recipe for Gradient-based Learning

- 1. Write down the objective function
- 2. Compute the partial derivatives of the objective (i.e. gradient, and maybe Hessian)
- 3. Feed objective function and derivatives into black box

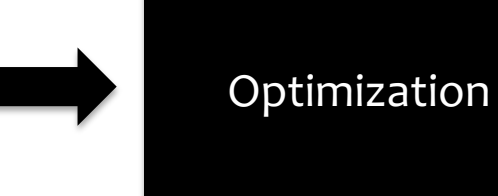

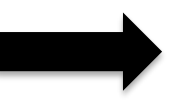

4. Retrieve optimal parameters from black box

# Optimization Algorithms

#### **What is the black box?**

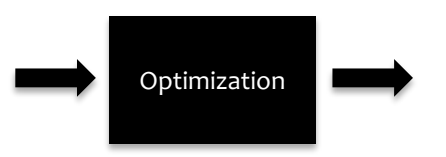

- Newton's method
- Hessian-free / Quasi-Newton methods
	- Conjugate gradient
	- L-BFGS
- Stochastic gradient methods
	- Stochastic gradient descent (SGD)
	- Stochastic meta-descent
	- AdaGrad

#### Stochastic Gradient Descent  $\overline{a}$  in the built in the built in the box.

• This implies that  $\nabla f(x) = \sum_{i=1}^{N} \nabla f_i(x)$ . • Suppose we have *N* training examples s.t.  $f(x) = \sum_{i=1}^{N} f_i(x)$ .

#### *•* SGD Algorithm:

- 1. Choose a starting point *x*.
- 2. While not converged:
	- Choose a step size *t*.
	- Choose *i* so that it sweeps through the training set.
	- Update

$$
\vec{x}^{(k+1)} = \vec{x}^{(k)} + t \nabla f_i(\vec{x})
$$

6

*N*

*i*=1

# *Whiteboard*

- Gradient of MRF log-likelihood for feature-based potentials
- Gradient of CRF log-likelihood for feature-based potentials [next time]
- L1 and L2 regularization

# Practical Considerations for Gradient-based Methods

- Overfitting
	- L2 regularization
	- L1 regularization
	- Regularization by early stopping
- For SGD: Sparse updates

# "Empirical" Comparison of Parameter Estimation Methods

- **Example NLP task: CRF dependency parsing**
- **Suppose**: Training time is dominated by inference
- **Dataset**: One million tokens

L-BFGS

- **Inference speed**: 1,000 tokens / sec
- $\cdot$   $\rightarrow$  0.27 hours per pass through dataset

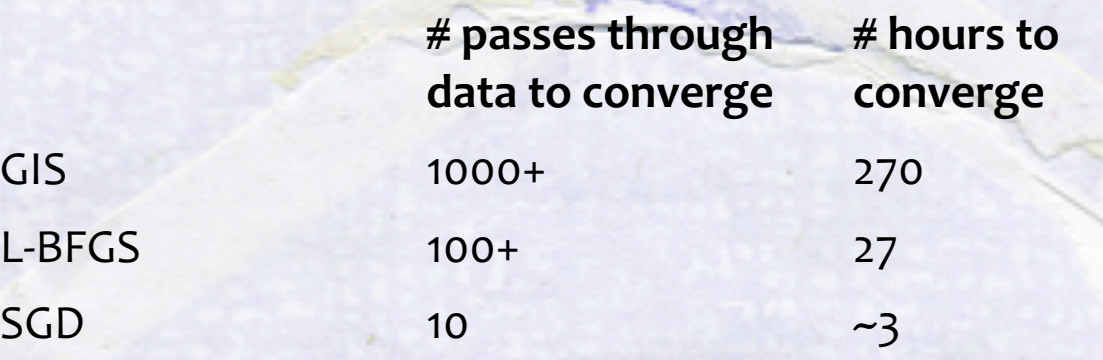

# Summary

- A. MLE by inspection (Decomposable Models)
	- Very limited applicability
	- Exemplifies the need for general algorithms

#### **B. Iterative Proportional Fitting (IPF)**

– Guaranteed to converge

 $\overline{\varphi}$ *C*  $\smile$ *x*

 $\phi$ *C*  $\smile$ *x C*

 $\sigma) = \exp(\sigma)$ 

✓ *· f*

**Setting II:** 

 $\smile$ *x*

*C* ))

 $\frac{1}{\sqrt{2}}$ 

**Setting I:**

✓*C, x C*

– Only applies to "tabular" potential functions

#### **A. Generalized Iterative Scaling (GIS)**

- Maximizes a lower-bound of log-likelihood
- Iterative algorithm (like IPF), but more broadly applies to exponential family potentials
- When  $\sum_{c} f(X_c) = 1$  has an advantage

#### **B. Gradient-based Methods**

- Doesn't require fancy optimization algorithms (i.e. SGD works great)
- Faster convergence than GIS
- Applies to arbitrary potentials [later in the course]

## MLE for Undirected GMs

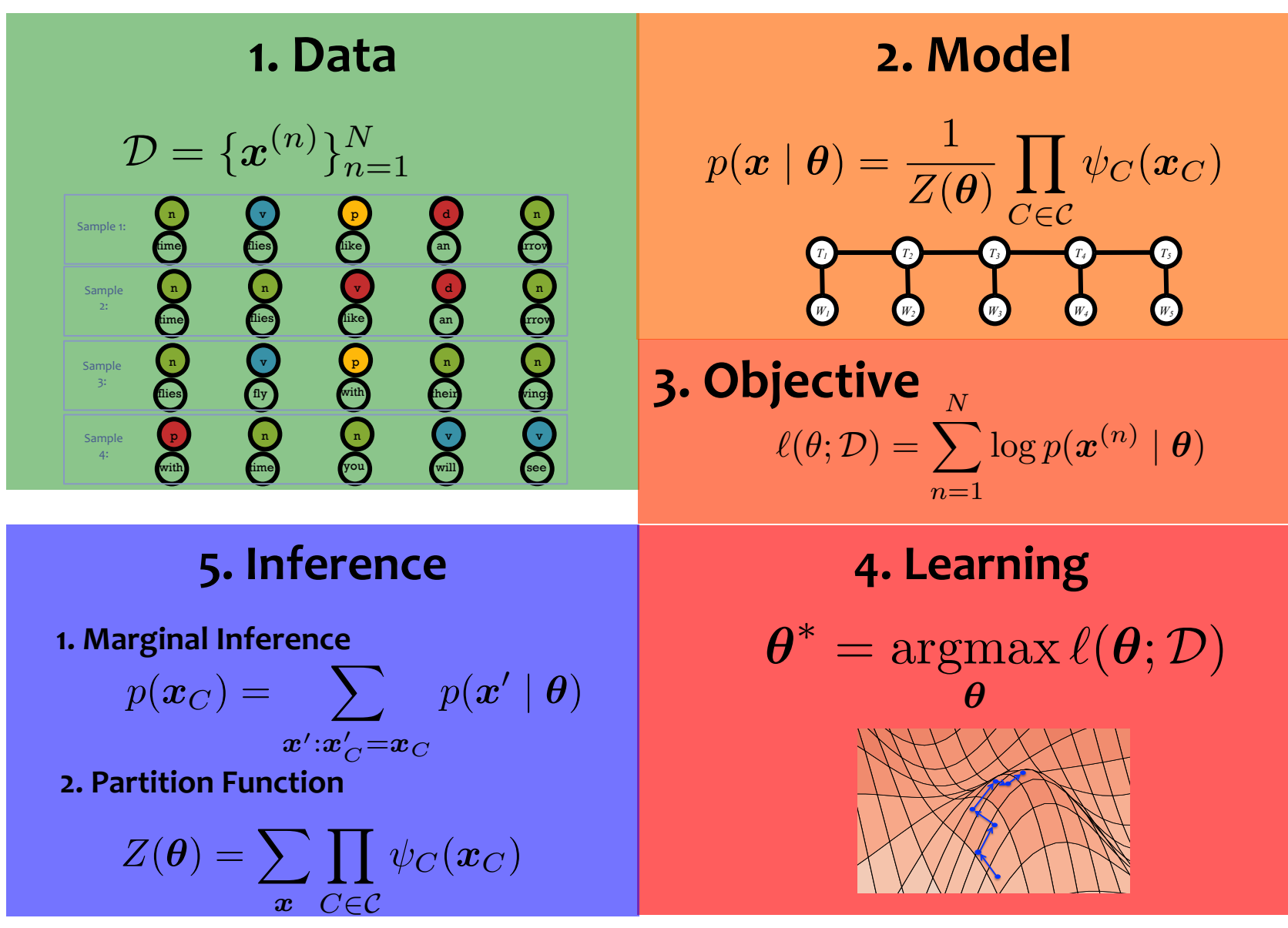

## **Contrast of MLE for**  *directed / undirected* **GMs**

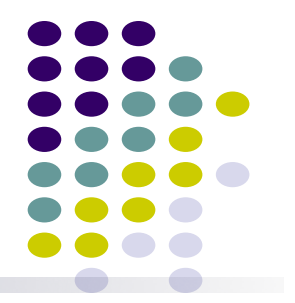

- For directed graphical models, the log-likelihood decomposes into a sum of terms, one per family (node plus parents).
- For undirected graphical models, the log-likelihood does not decompose, because the normalization constant Z is a function of **all** the parameters

$$
P(x_1, ..., x_n) = \frac{1}{Z} \prod_{c \in C} \psi_c(\mathbf{x}_c) \qquad Z = \sum_{x_1, ..., x_n} \prod_{c \in C} \psi_c(\mathbf{x}_c)
$$

In general, we will need to do inference (i.e., marginalization) to learn parameters for undirected models, even in the fully observed case.

# 5. Inference **How to compute these!**

Three Tasks:

#### **1. Marginal Inference**

Compute marginals of variables and cliques

$$
p(x_i) = \sum_{\mathbf{x}': x'_i = x_i} p(\mathbf{x}' | \mathbf{\theta})
$$

$$
p(\boldsymbol{x}_C) = \sum_{\boldsymbol{x}': \boldsymbol{x}'_C = \boldsymbol{x}_C} p(\boldsymbol{x}' \mid \boldsymbol{\theta})
$$

**Next time:** 

#### **2. Partition Function**

Compute the normalization constant

$$
Z(\boldsymbol{\theta}) = \sum_{\boldsymbol{x}} \prod_{C \in \mathcal{C}} \psi_C(\boldsymbol{x}_C)
$$

**3. MAP Inference** 

Compute variable assignment with highest probability

 $\hat{\boldsymbol{x}} = \operatorname*{argmax}_{\boldsymbol{x}} \ p(\boldsymbol{x} \mid \boldsymbol{\theta})$ *x*

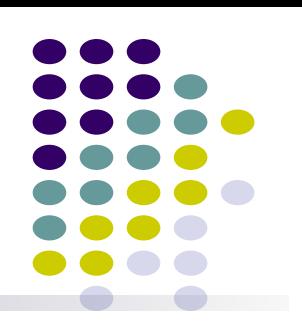

# **ML Structural Learning** via Neighborhood Selection for **completely observed Data** MRF

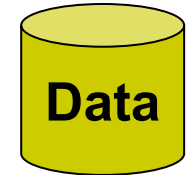

 $(x_1^{(1)},...,x_n^{(1)})$ . . .  $(x_1^{(2)},...,x_n^{(2)})$ 

 $(x_1^{(M)},...,x_n^{(M)})$ 

#### **Gaussian Graphical Models**

• Multivariate Gaussian density:

$$
p(\mathbf{x} | \mu, \Sigma) = \frac{1}{(2\pi)^{n/2} |\Sigma|^{1/2}} \exp\left\{-\frac{1}{2}(\mathbf{x} - \mu)^T \Sigma^{-1}(\mathbf{x} - \mu)\right\}
$$

 $\mu = 0 \quad Q = \Sigma^{-1}$ • WOLG: let

$$
p(x_1, x_2, \cdots, x_p \mid \mu = 0, Q) = \frac{|Q|^{1/2}}{(2\pi)^{n/2}} \exp \left\{-\frac{1}{2} \sum_i q_{ii}(x_i)^2 - \sum_{i < j} q_{ij} x_i x_j\right\}
$$

• We can view this as a continuous Markov Random Field with potentials defined on every node and edge:

## **Pairwise MRF (e.g., Ising Model)**

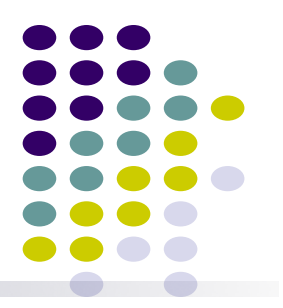

• Assuming the nodes are discrete, and edges are weighted, then for a sample  $x_d$ , we have

$$
P(\mathbf{x}_d|\Theta) = \exp\left(\sum_{i \in V} \theta_{ii}^t x_{d,i} + \sum_{(i,j) \in E} \theta_{ij} x_{d,i} x_{d,j} - A(\Theta)\right)
$$

#### **The covariance and the precision matrices**

 $\sum$ 

• Covariance matrix

$$
\Sigma_{i,j} = 0 \quad \Rightarrow \quad X_i \perp X_j \quad \text{or} \quad p(X_i, X_j) = p(X_i)p(X_j)
$$

- **•** Graphical model interpretation?
- Precision matrix  $Q = \Sigma^{-1}$

$$
Q_{i,j} = 0 \Rightarrow X_i \perp X_j | \mathbf{X}_{-ij} \text{ or } p(X_i, X_j | \mathbf{X}_{-ij}) = p(X_i | \mathbf{X}_{-ij}) p(X_j | \mathbf{X}_{-ij})
$$

**•** Graphical model interpretation?

## **Sparse precision vs. sparse covariance in GGM**

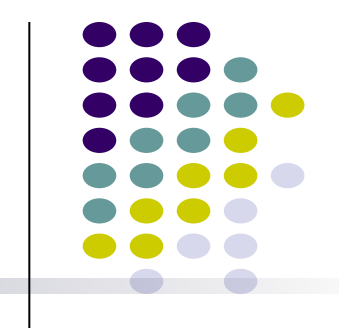

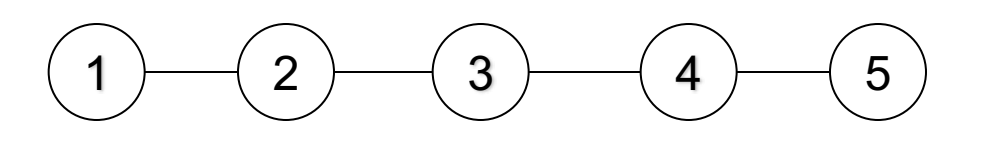

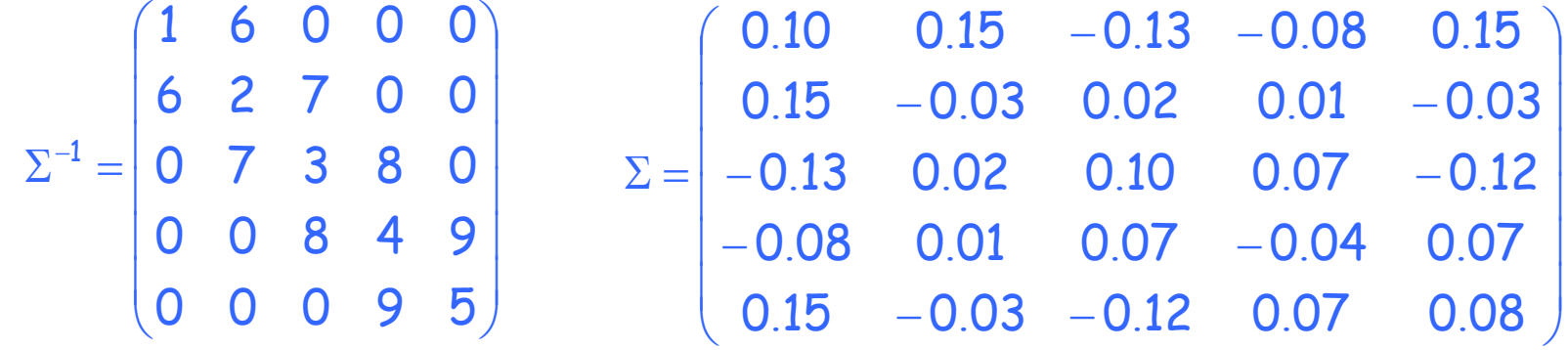

 $\Sigma_{15}^{-1}=0 \Leftrightarrow X_1 \perp X_5 \Big| X_{nbrs(1) \text{ or }nbrs(5)}$  $X_1 \perp X_5 \Leftrightarrow \Sigma_{15} = 0$  $\Rightarrow$ 

#### **Another example**

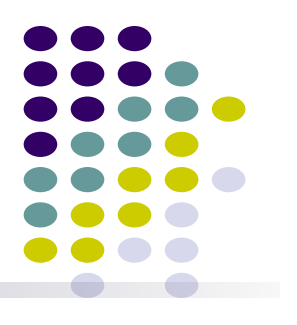

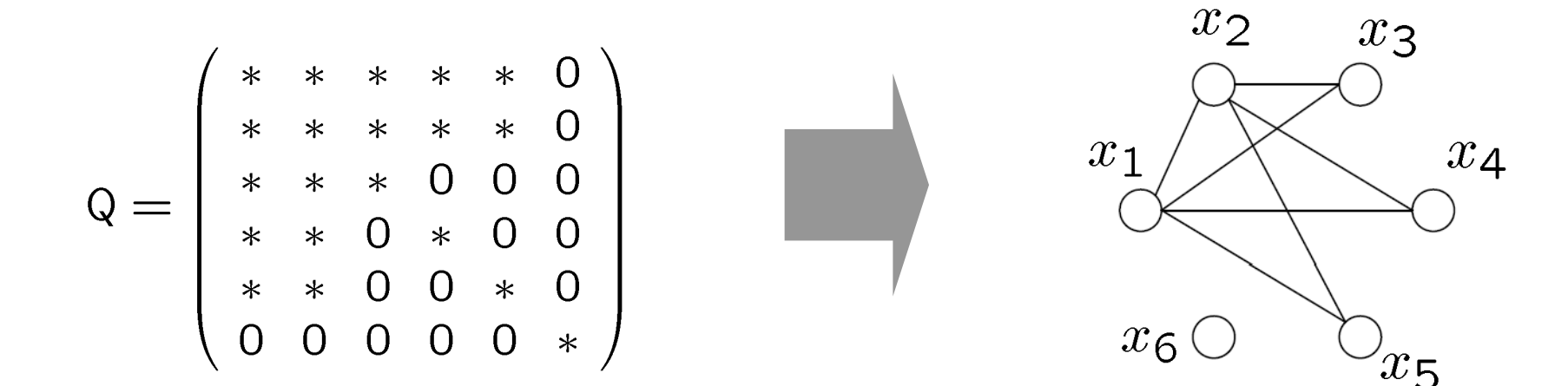

- $\bullet$  How to estimate this MRF?
- What if  $p \gg n$ 
	- MLE does not exist in general!
	- What about only learning a "sparse" graphical model?
		- **•** This is possible when  $s = o(n)$
		- $\bullet$  Very often it is the structure of the GM that is more interesting  $\ldots$

#### **Recall lasso**

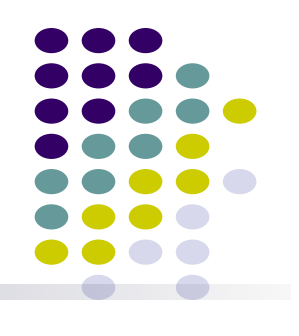

$$
\hat{\theta}_i = \arg \min_{\theta_i} l(\theta_i) + \lambda_1 || \theta_i ||_1
$$

where  $l(\theta_i) = \log P(y_i|\mathbf{x}_i, \theta_i)$ .

## Graph Regression

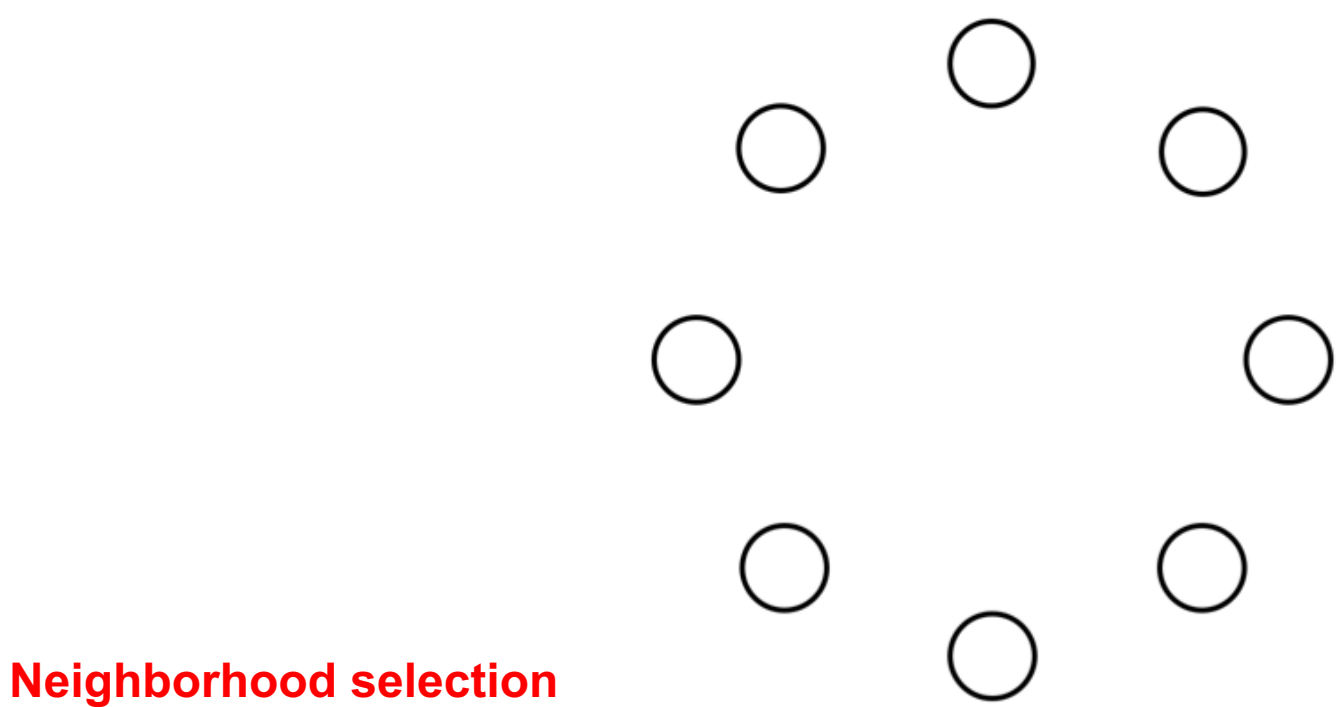

**Lasso:**

$$
\hat{\theta} = \arg \min_{\theta} \sum_{t=1}^{T} l(\theta) + \lambda_1 || \theta ||_1
$$

#### **Graph Regression**

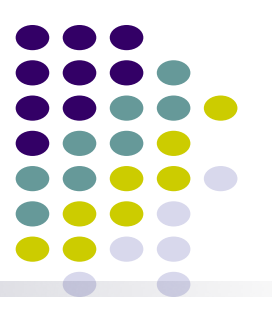

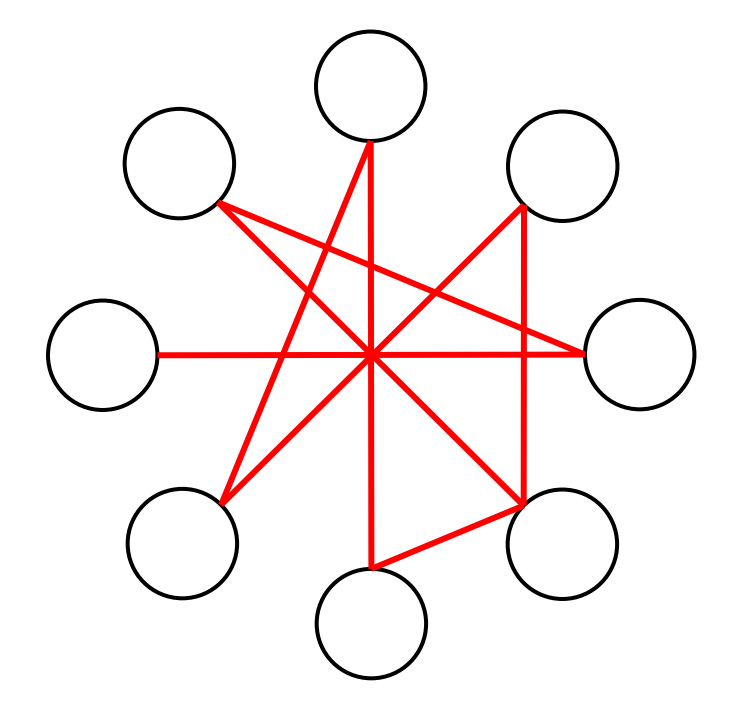

It can be shown that:

given *iid* samples, and under several technical conditions (e.g., "irrepresentable"), the recovered structured is "**sparsistent**" even when p  $>> n$ 

© Eric Xing @ CMU, 2005-2015 78

## **Learning Ising Model (i.e. pairwise MRF)**

- 
- Assuming the nodes are discrete, and edges are weighted, then for a sample  $x_d$ , we have

$$
P(\mathbf{x}_d | \Theta) = \exp \left( \sum_{i \in V} \theta_{ii}^t x_{d,i} + \sum_{(i,j) \in E} \theta_{ij} x_{d,i} x_{d,j} - A(\Theta) \right)
$$

• It can be shown following the same logic that we can use L 1 regularized logistic regression to obtain a sparse estimate of the neighborhood of each variable in the discrete case.

#### **Consistency**

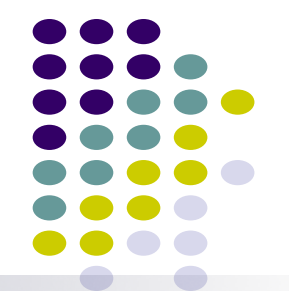

• Theorem: for the graphical regression algorithm, under certain verifiable conditions (omitted here for simplicity):

$$
\mathbb{P}\left[\hat{G}(\lambda_n) \neq G\right] = \mathcal{O}\left(\exp\left(-Cn^{\epsilon}\right)\right) \to 0
$$

Note the from this theorem one should see that the regularizer is not actually used to introduce an "artificial" sparsity bias, but a devise to ensure consistency under finite data and high dimension condition.